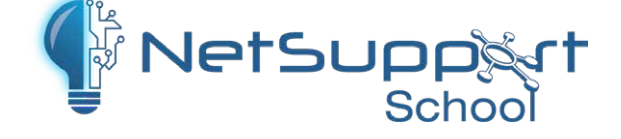

## **Tutor Assistant App for iOS and Android**

NetSupport School Tutor Assistant is designed to provide an extension to the traditional desktop Tutor application. Once installed onto a tablet or smartphone, the app pairs with the desktop Tutor software and delivers the freedom for a teacher to move around the classroom while still being able to monitor and interact with the class, individually and as a whole.

The app allows a teaching assistant to blank screens, lock student mice and keyboards, monitor activity on all student computers, control internet, application and printer usage as well as identify when a student needs help.

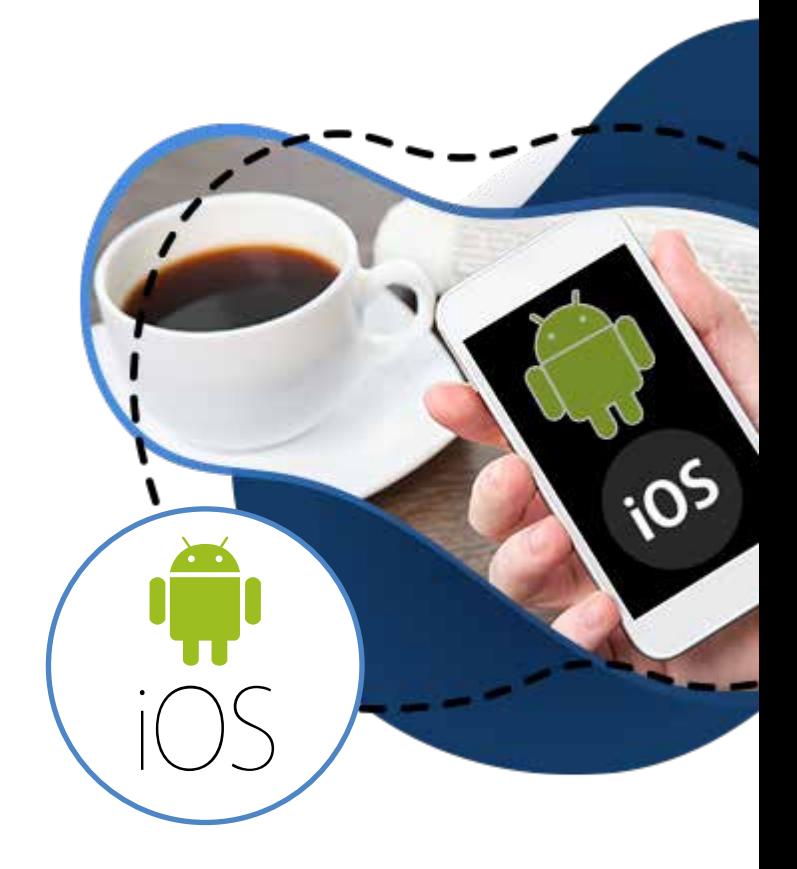

## **iPhone, iPod Touch and Android phones**

As well as providing the Tutor Assistant app for iPad and Android Tablets, a version is also available for the iPhone, iPod Touch, Android smartphones and Kindle Fire. Working much like a simple TV remote, this variant allows existing devices to be used where tablets are not available and offers one-click access to lock screens, control printing, internet and application usage. All of the mobile and tablet variants are provided without additional cost.

## **Features supported on tablets:**

- ◆ Support for Android/iOS tablets and Kindle Fire
- $\vee$  View student thumbnails
- $\triangle$  Send students a pre-set message
- ◆ Block restricted websites
- $\triangleleft$  Set approved websites
- ◆ Block all internet access
- ◆ Lock/Unlock student computers
- ◆ Blank/Unblank student screens
- $\bullet$  Restrict student printing Set approved/restricted application lists

## **Features supported on smartphones:**

- ◆ Support for Android and Apple iOS phones
- $\triangleright$  Send students a pre-set message
- ◆ Block restricted websites
- $\checkmark$  Set approved websites
- ◆ Block all internet access
- ◆ Lock/Unlock student computers
- $\vee$  Select/view a group of students
- $\vee$  View current website and application in use
- View student Help Request notifications
- ◆ Zoom on a student
- $\triangledown$  Sort students by name/tutor order
- $\checkmark$  Set connection password
- $\triangledown$  Tutor badge displaying the number of currently connected tutor assistants
- ◆ Logoff student computers
- Blank/Unblank students screens
- $\vee$  Restrict student printing
- $\vee$  Set approved applications
- ◆ Block restricted applications
- ◆ Set connection password

www.netsupportschool.com